## **Avec ma calculette**

Ma calculatrice est vraiment en mauvais état. Il n'y a plus que les touches suivantes qui fonctionnent :

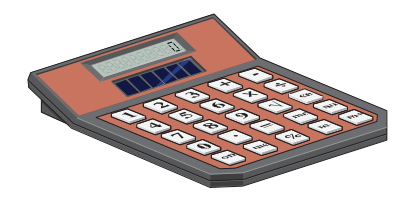

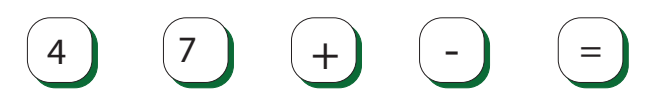

**Indique comment je peux lui faire afficher les nombres de 1 à 10 en utilisant, bien sûr, le moins de touches possibles pour ne pas l'abimer davantage.**

Pour répondre, complète la grille suivante :

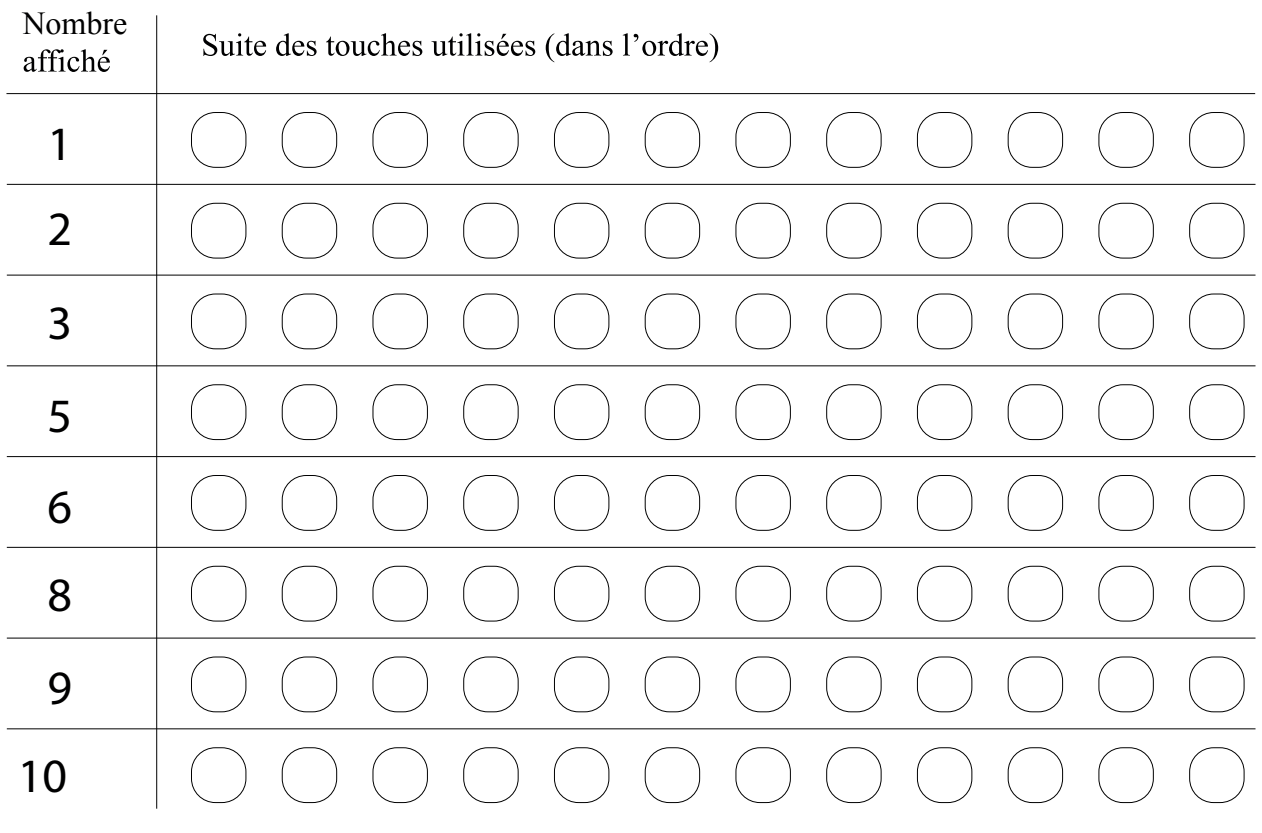